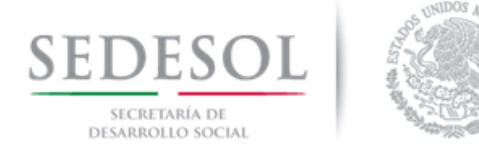

# **Cómo se hace el cálculo para la distribución del Fondo para la Infraestructura Social Municipal y de las Demarcaciones Territoriales del Distrito Federal 2018**

### **Fórmula de Distribución**

La Ley de Coordinación Fiscal establece en su artículo 35 que las entidades deberán calcular la distribución hacia sus municipios o demarcaciones territoriales el Fondo para la Infraestructura Social y de las Demarcaciones Territoriales del Distrito Federal (FISMDF) siguiendo una fórmula igual a la descrita en el artículo 34 de la citada Ley.

Para el caso del FISMDF, la fórmula se define como

$$
F_{i,t} = F_{i,2013} + \Delta F_{2013,t} (0.8 Z_{i,t} + 0.2 e_{i,t})
$$

Donde

$$
Z_{i,t} = \frac{x_{i,t}}{\sum_i x_{i,t}}
$$
  

$$
x_{i,t} = CPPE_{i\frac{PPE_{i,T}}{\sum_i PPE_{i,T}}}
$$
  

$$
\frac{PPE_{i,T-1}}{PDE_{i,T}}
$$

$$
e_{i,t} = \frac{PPE_{i,T}}{\sum_{i} \frac{PPE_{i,T-1}}{PPE_{i,T}}}
$$

Y las variables de cálculo se definen de la siguiente manera: **Fi,t**= Monto del FISMDF del municipio i en el año t.

**Fi,2013**= Monto del Fondo para la Infraestructura Social Municipal (FISM) del municipio o demarcación territorial *i* en 2013.

**ΔF2013,i,t**= FISMDFi,<sup>t</sup> – FISM i,2013, donde FISMDFi,t corresponde a los recursos del FISMDF en el año de cálculo t para la entidad i. FISM i,2013 corresponde a los recursos del FISM recibidos por la entidad i en 2013.

**zi,t**= La participación del municipio o demarcación territorial i en el promedio estatal de las carencias de la población en pobreza extrema más reciente publicada por el Consejo Nacional de Evaluación de la Política de Desarrollo Social al año t.

**ei,t =** La participación del municipio o demarcación territorial i en la bolsa de recursos asignados por su eficacia en el abatimiento de la pobreza extrema.

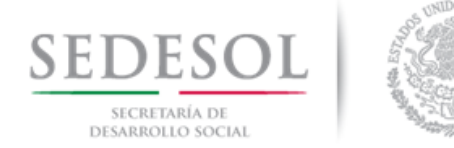

**CPPEi**= Número de carencias promedio de la población en pobreza extrema en el municipio o demarcación territorial i más reciente publicada por el Consejo Nacional de Evaluación de la Política de Desarrollo Social al año t.

**PPE**<sub>i,T</sub>= Población en Pobreza Extrema del municipio o demarcación territorial i, de acuerdo con la información más reciente provista por el Consejo Nacional de Evaluación de la Política de Desarrollo Social; y

**PPEi,T-1**= Población en Pobreza Extrema del municipio o demarcación territorial i, de acuerdo con la información inmediata anterior a la más reciente provista por el Consejo Nacional de Evaluación de la Política de Desarrollo Social;

## **Medición del Coeficiente de Eficacia**

Considerando que actualmente se dispone de los cortes 2010 y 2015 de la medición multidimensional de la pobreza a nivel municipal dados a conocer por el Consejo Nacional de Evaluación de la Política de Desarrollo Social, el coeficiente ei,t para la distribución del FISMDF ya puede calcularse con base en la fórmula descrita en el artículo 34 de la Ley de Coordinación Fiscal, por lo que a partir de 2018 ya no aplica el criterio de excepción descrito en el Décimo Primero Transitorio de la reforma a la Ley de Coordinación Fiscal publicada en el Diario Oficial de la Federación el 9 de diciembre de 2013.

## **Variables y Fuentes de Información**

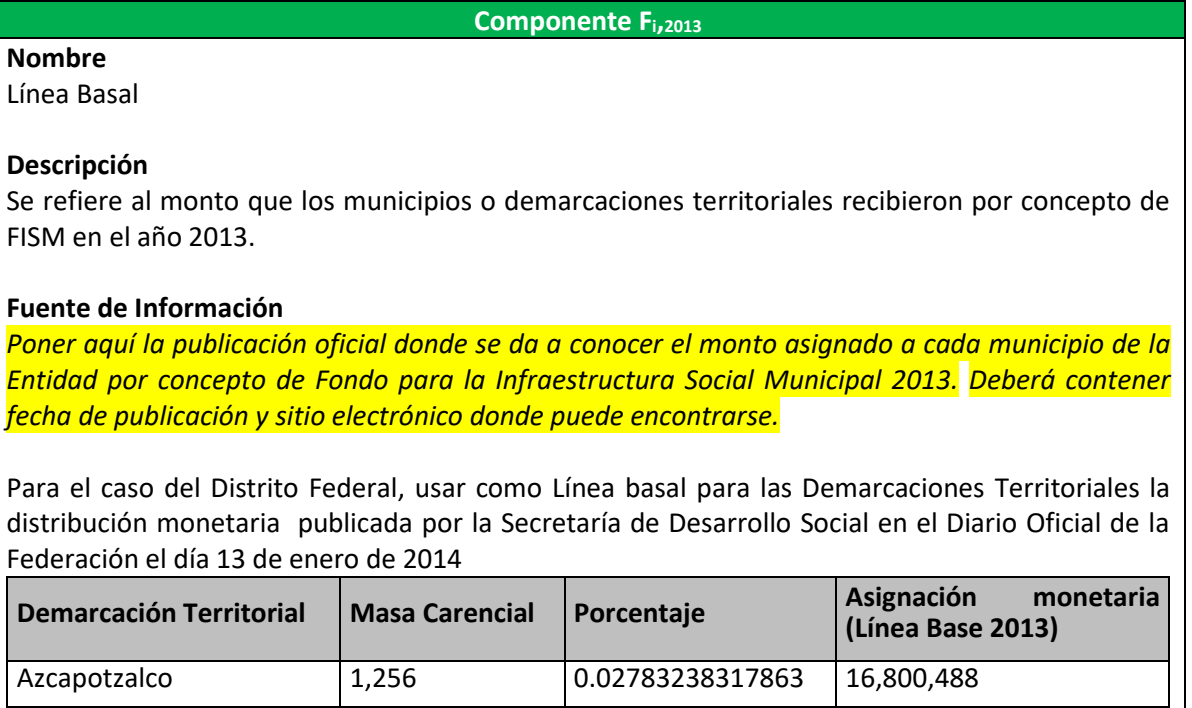

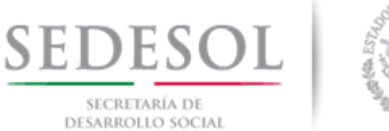

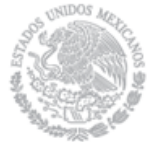

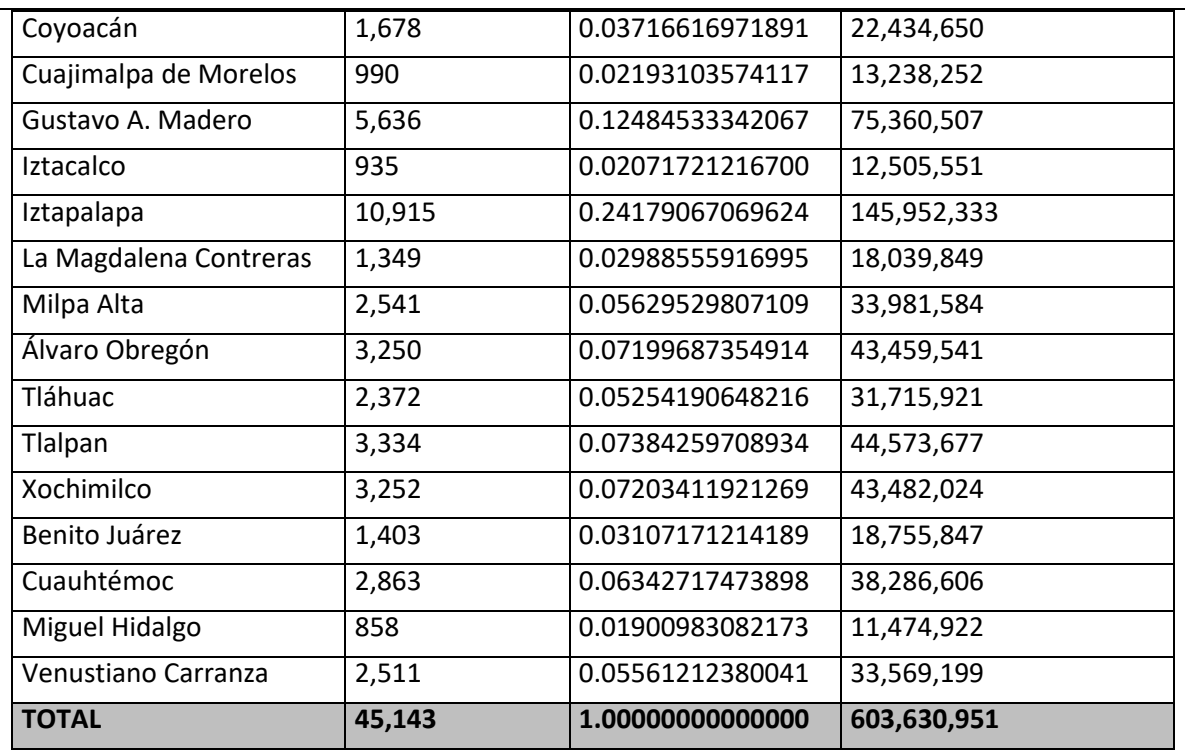

Fuente: Secretaría de Desarrollo Social. DOF (13/01/2014) *ACUERDO que tiene por objeto dar a conocer las variables y fuentes de información para apoyar a las entidades federativas en la aplicación de la fórmula de distribución del Fondo para la Infraestructura Social Municipal y de las Demarcaciones Territoriales del Distrito Federal para el ejercicio fiscal 2014.*

#### **Componente Zi,<sup>t</sup>**

### **Nombre**

Pobreza

#### **Descripción**

Se refiere a la participación de los municipios o demarcaciones territoriales en la pobreza extrema de la entidad respectiva, ponderada por las carencias promedio de las personas en pobreza extrema del municipio o demarcación territorial correspondiente.

#### **Fuente de Información**

Consejo Nacional de Evaluación de la Política de Desarrollo Social (Coneval).

#### **Sitio Electrónico**

http://coneval.org.mx/Medicion/Paginas/AE\_pobreza\_municipal.aspx

(fecha de consulta 14 de diciembre de 2017)

#### **Indicaciones**

En el sitio electrónico al que direcciona la liga anterior, dar clic en el cuadro de diálogo "Anexo estadístico de pobreza a nivel municipal 2010 y 2015" y descargar el archivo

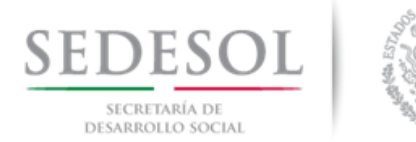

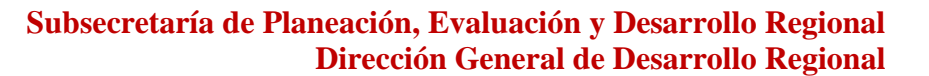

#### **Componente Zi,<sup>t</sup>**

"Concentrado\_indicadores\_de\_pobreza.zip". El archivo contiene el documento "Concentrado, indicadores de pobreza.xlsx". Abrir el archivo y seleccionar la hoja de trabajo "Concentrado municipal". Para construir el indicador utilice los valores para "pobreza extrema", columnas "Personas" y "Carencias promedio" correspondientes al año 2015.

#### **Componente ei,t**

#### **Nombre**

#### Eficacia

#### **Descripción**

Es una medida de la disminución de la pobreza extrema que ha logrado un municipio en un periodo determinado. Para el caso del FISMDF, se compara el número de pobres extremos en la medición vigente de pobreza multidimensional hecha por el Consejo Nacional de Evaluación de la Política de Desarrollo Social, respecto de la misma medición inmediata anterior a la vigente. La medición de pobreza multidimensional municipal más reciente es la 2015 y la inmediata anterior es la 2010. Si este indicador es mayor a uno, se considera que la entidad federativa ha sido eficaz, si es menor a uno, se considera que no lo ha sido.

#### **Fuente de Información**

Consejo Nacional de Evaluación de la Política de Desarrollo Social (Coneval).

#### **Sitio Electrónico**

http://coneval.org.mx/Medicion/Paginas/AE\_pobreza\_municipal.aspx

(fecha de consulta 14 de diciembre de 2017)

#### **Indicaciones**

En el sitio electrónico al que direcciona la liga anterior, dar clic en el cuadro de diálogo "Anexo estadístico de pobreza a nivel municipal 2010 y 2015" y descargar el archivo "Concentrado\_indicadores\_de\_pobreza.zip". El archivo contiene el documento "Concentrado, indicadores de pobreza.xlsx". Abrir el archivo y seleccionar la hoja de cálculo "Concentrado municipal". Para construir el indicador utilice los valores para "pobreza extrema", columnas "Personas" correspondientes a los años 2010 y 2015.

#### **Componente ΔF2013,<sup>t</sup>**

#### **Nombre**

Incremento FAIS

#### **Descripción**

Es el diferencial del Monto Total asignado al FISMDF en el año actual, respecto del monto total asignado al FISMDF en 2013. Para el caso de la Ciudad de México el monto FISM 2013 se considerará igual a \$603,630,951 (lo anterior se respalda por lo estipulado en el artículo 34 de la Ley de Coordinación Fiscal, considerando un 87.88% de los \$686,880,919.32 del Fondo de

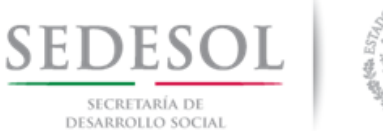

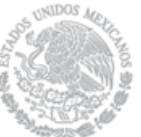

#### **Componente ΔF2013,<sup>t</sup>**

Aportaciones para la Infraestructura Social que hipotéticamente hubiese recibido la Ciudad de México en 2013).

#### **Fuente de Información**

- Para el Monto FISM 2013, consultar el Presupuesto de Egresos de la Federación 2013
- Para el Monto FISMDF 2018, consultar el Presupuesto de Egresos de la Federación 2018

#### **Sitio Electrónico**

**Para el caso del Monto FISM 2013, consultar el PEF 2013:**

http://www.apartados.hacienda.gob.mx/presupuesto/temas/pef/2013/temas/tomos/33/r3 3\_rsfef.pdf (fecha de consulta 14 de diciembre de 2017)

#### **Para el caso del Monto FISMDF 2018, consultar el PEF 2018**

http://www.pef.hacienda.gob.mx/work/models/PEF2018/docs/33/r33\_rsfef.pdf

(fecha de consulta 14 de diciembre de 2017)

#### **Indicaciones**

- Para el caso del Monto FISMDF 2013, tomar del archivo descargado del sitio electrónico mencionado el monto correspondiente al FAIS Municipal para cada estado.
- Para el caso del Monto FISMDF 2018, tomar el monto FAIS Municipal y de las Demarcaciones Territoriales del Distrito Federal correspondiente a cada entidad.

### **Desarrollo**

Se ejemplifica con el Estado de Aguascalientes

#### **Paso 1**

#### **Componente Zi,t (Pobreza)**

Abrir la página [http://coneval.org.mx/Medicion/Paginas/AE\\_pobreza\\_municipal.aspx](http://coneval.org.mx/Medicion/Paginas/AE_pobreza_municipal.aspx)

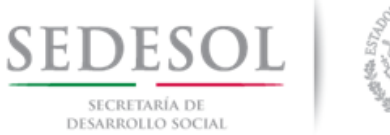

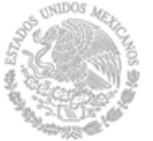

## **MEDICIÓN DE LA POBREZA**

#### $9 - f - 8 +$  $\mathbb{F}_3$  Escuchar  $\rightarrow$ ANEXO ESTADÍSTICO DE POBREZA A NIVEL MUNICIPIO 2010 Y 2015

Anexo estadístico 2010 y 2015

En esta sección se pueden consultar los resultados de la medición de pobreza en los municipios de México para los años 2010 y 2015 referentes al porcentaje, número de personas y promedio de las carencias sociales según indicador de pobreza, de carencia social y de bienestar económico.

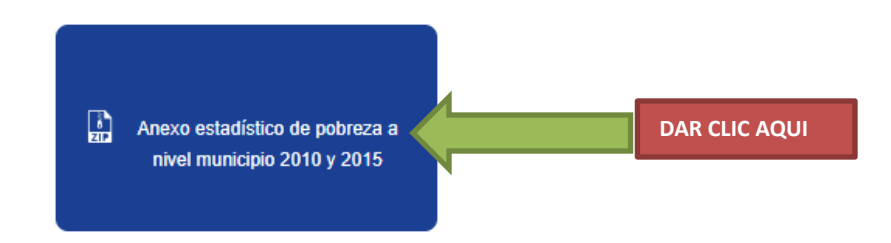

#### **1.**

Abrir el archivo en formato zip que se descarga, que se llama **"Concentrado, indicadores de pobreza.xlsx"**

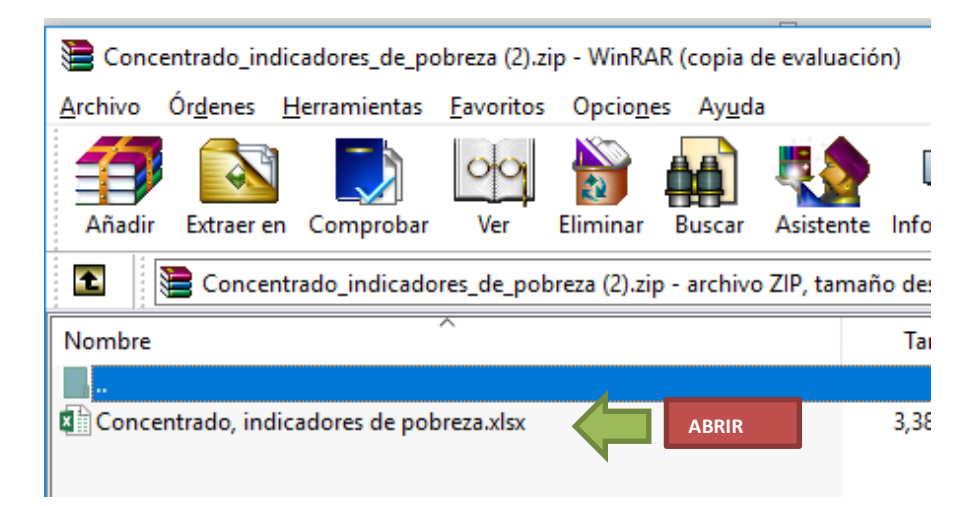

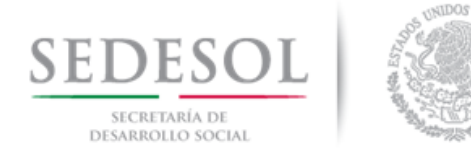

### **2.**

Tomar las variables "**Personas 2015**" y "**Carencias promedio 2015**" para pobreza extrema para hacer el cálculo del Componente Zi,t (Pobreza) del **Cuadro 1**. Abrir la variable "Carencias" hasta millonésimas, tal como se muestra abajo.

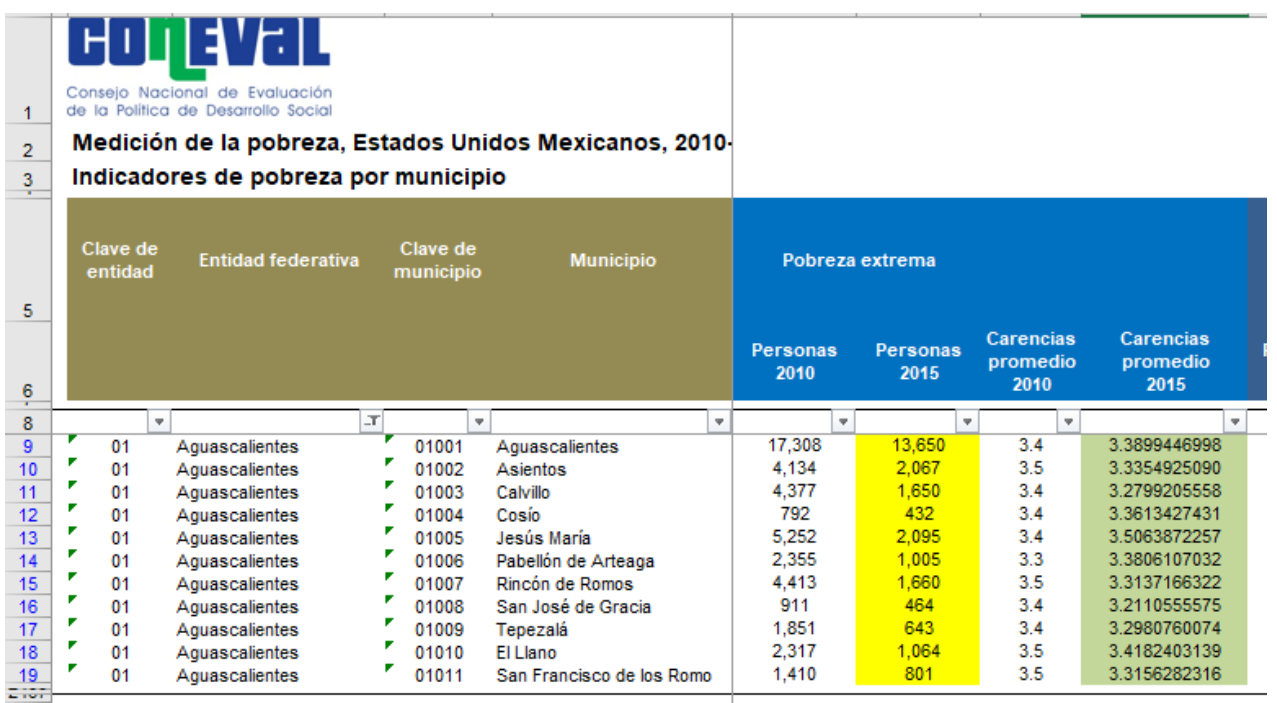

#### **Paso 2**

**Resolviendo el Componente Zi,t (Pobreza)**

#### **CUADRO 1**

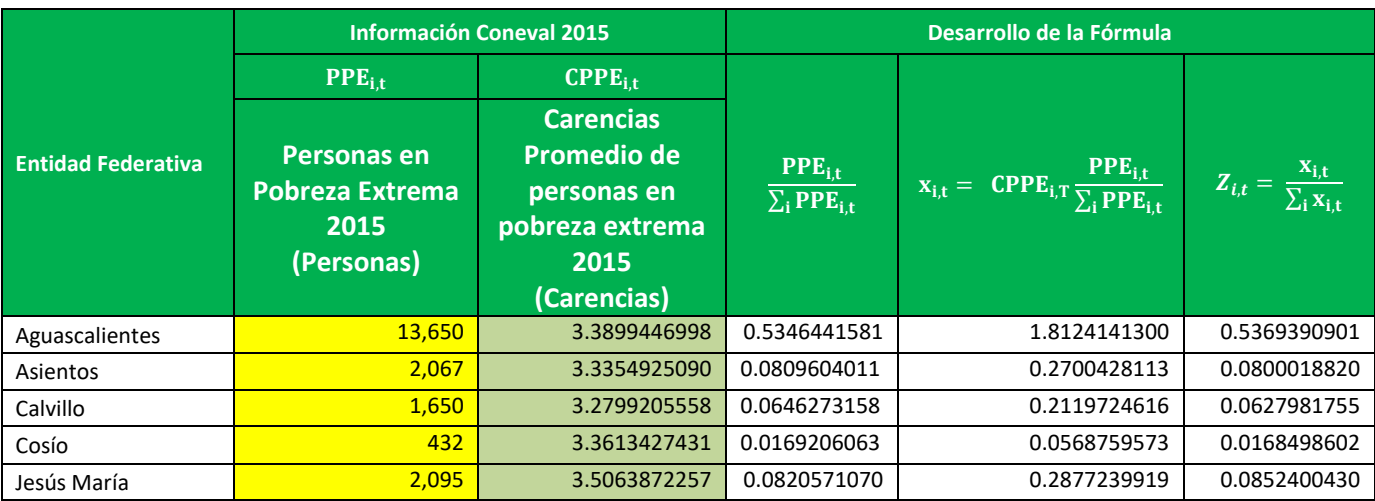

Página **7** de **13**

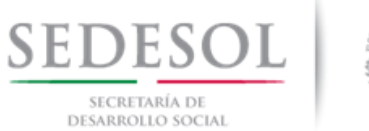

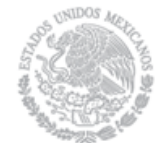

### **Subsecretaría de Planeación, Evaluación y Desarrollo Regional Dirección General de Desarrollo Regional**

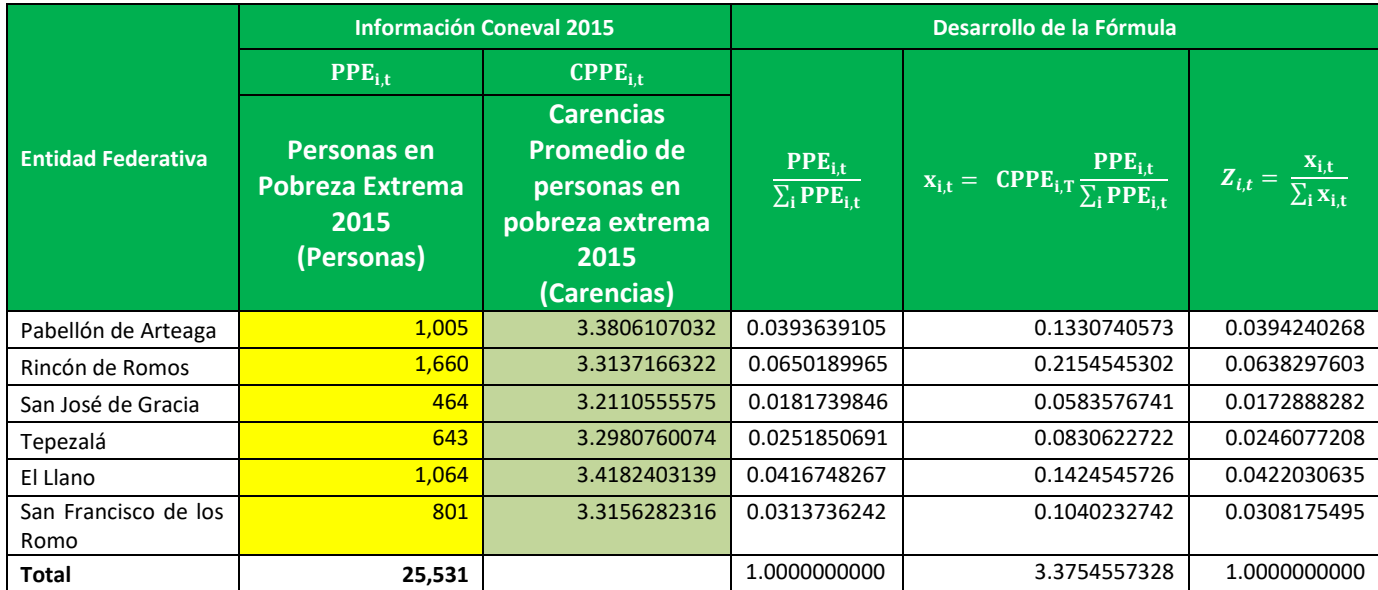

#### **Paso 3**

#### **Componente ei,t (Eficacia)**

**1.** Del archivo descargado en el Paso 1 tomar las columnas "Personas 2010" y "Personas 2015" correspondientes a "Pobreza Extrema" (columnas amarilla y verde en la ilustración de abajo).

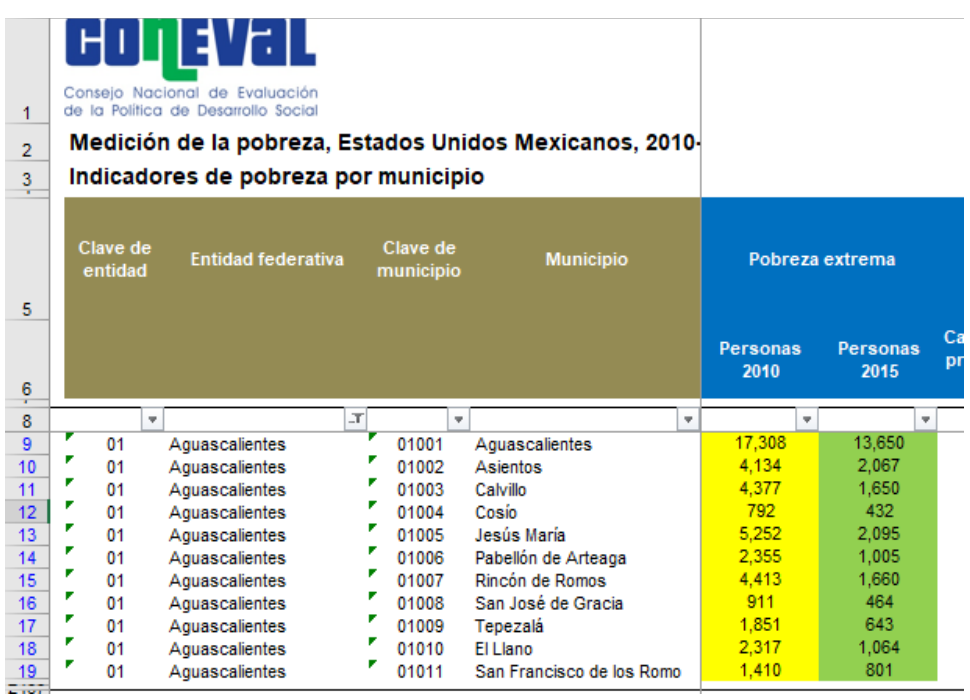

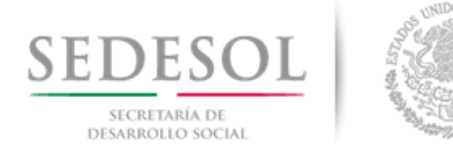

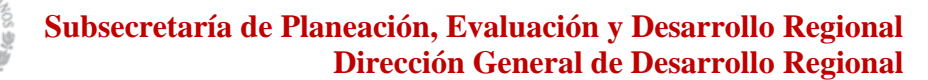

**Paso 4**

#### **Resolviendo el Componente ei,t (Eficacia)**

- **1.** Dividir las "Personas en Pobreza Extrema 2010" entre las "Personas en Pobreza Extrema 2015" y sumar los cocientes de todos los municipios.
- **2.** Dividir el cociente de cada municipio entre la suma de todos los cocientes municipales. Ver el Cuadro 2

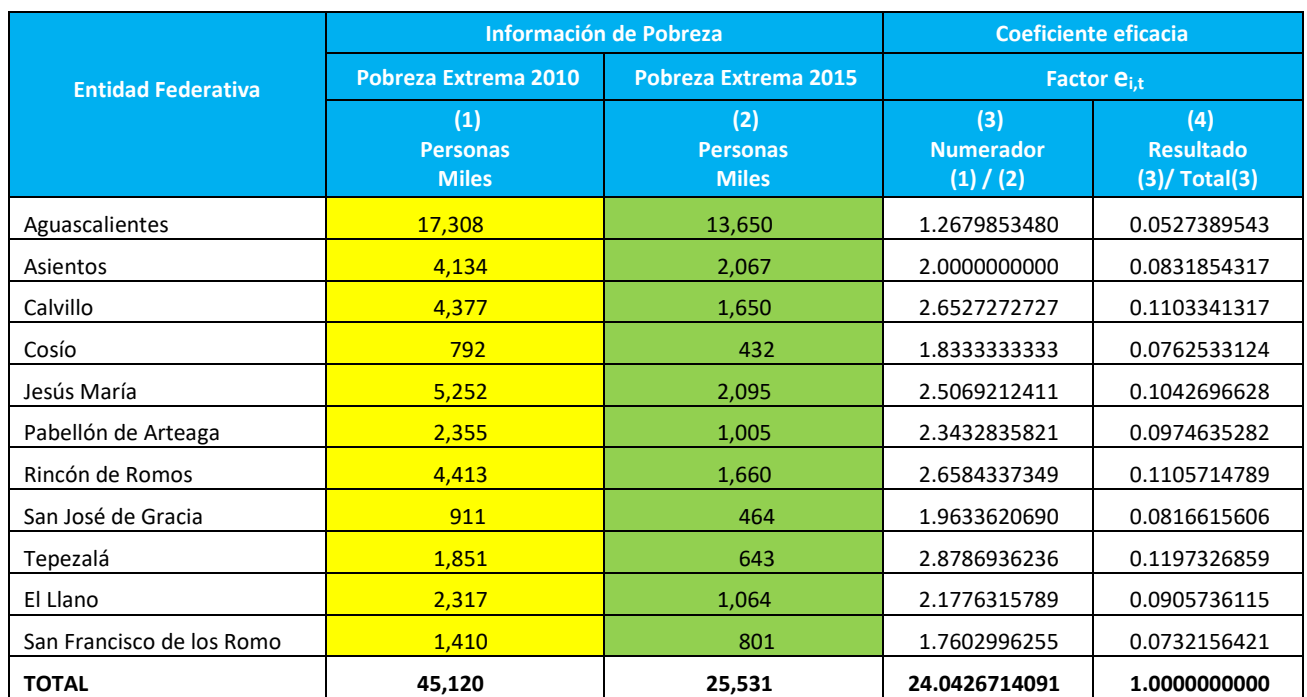

#### **CUADRO 2**

#### **Paso 5**

#### Cálculo del componente  $\Delta F_{2013.t}$

**1.** Obtener el Monto Total FISM para el Estado de Aguascalientes en 2013. Ir al sitio electrónico [http://www.apartados.hacienda.gob.mx/presupuesto/temas/pef/2013/temas/tomos/33/r33\\_rsf](http://www.apartados.hacienda.gob.mx/presupuesto/temas/pef/2013/temas/tomos/33/r33_rsfef.pdf) [ef.pdf](http://www.apartados.hacienda.gob.mx/presupuesto/temas/pef/2013/temas/tomos/33/r33_rsfef.pdf)

Tomar el Valor correspondiente a la entidad de Interés, en este caso para Aguascalientes \$173,961,321.

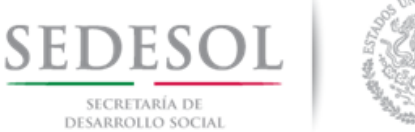

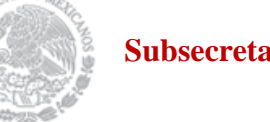

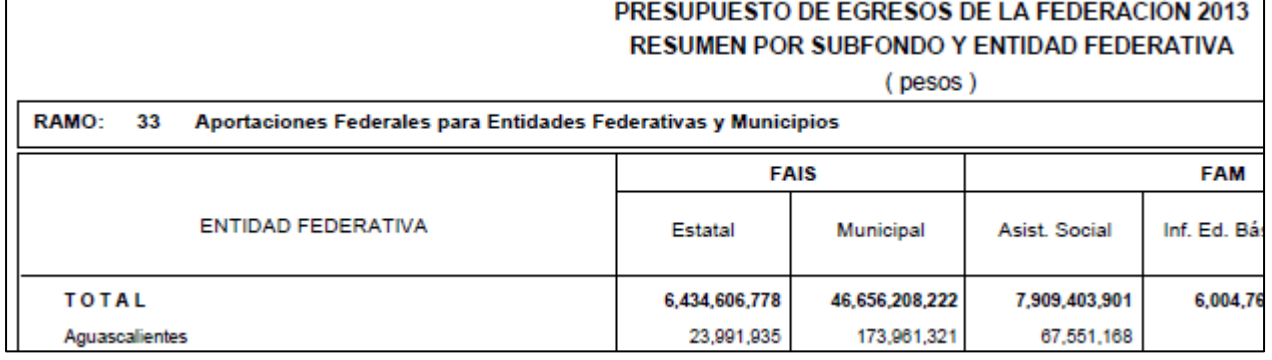

**2.** Obtener el Monto FISMDF para el Estado de Aguascalientes en 2018. Ir al sitio electrónico http://www.pef.hacienda.gob.mx/work/models/PEF2018/docs/33/r33\_rsfef.pdf

Descargar el documento en PDF y tomar la cifra correspondiente al FISMDF 2018 del Estado de Aguascalientes.

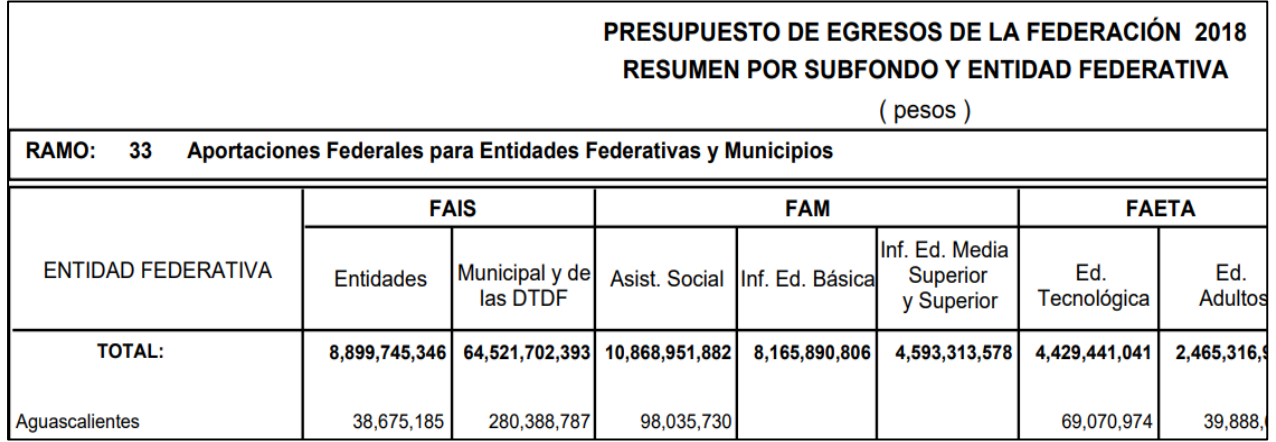

En el caso de Aguascalientes el monto FISMDF 2018 asciende a 280,388,787, mismo que contempla las deducciones a las que hace referencia el artículo 49 de la Ley de Coordinación Fiscal en sus fracciones IV y V.

**3.** Para obtener  $\Delta F_{2013.2018}$ , se resta del monto FISMDF 2018, el monto FISM 2013 correspondiente al estado de Aguascalientes

 $\Delta F_{2013,2018} = 280,388,787 - 173,961,321 = 106,427,466$ 

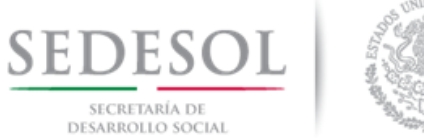

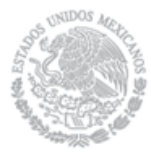

**Paso 5**

#### **Obteniendo la Distribución del FISM 2013 para los Municipios de Aguascalientes**

**1.** Buscar la publicación FISM 2013 para el Estado correspondiente, los reportes de la Sedesol indican que la asignación 2013 en el Estado de Aguascalientes fue la siguiente:

#### **CUADRO 3**

**Fondo para la Infraestructura Social Municipal 2013**

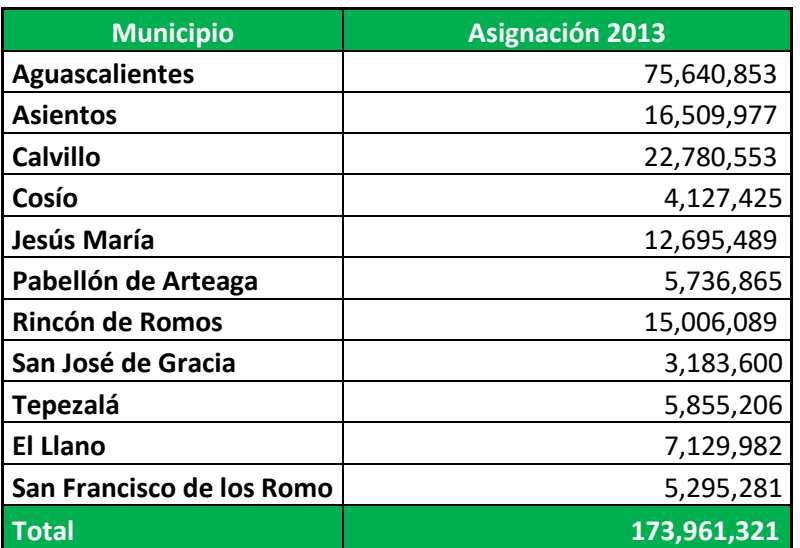

Fuente: Gobierno del Estado de Aguascalientes

#### **Paso 6**

Sustituyendo los valores obtenidos en los pasos anteriores en la Fórmula de distribución

$$
F_{i,2018} = F_{i,2013} + 0.8 * [ \Delta F_{2013.2018} * (Z_{i,2018}) ] + 0.2 * [ \Delta F_{2013.2018} * (e_{i,2018}) ]
$$

**1. Asignación por Pobreza Zi,2018**

#### **CUADRO 4**

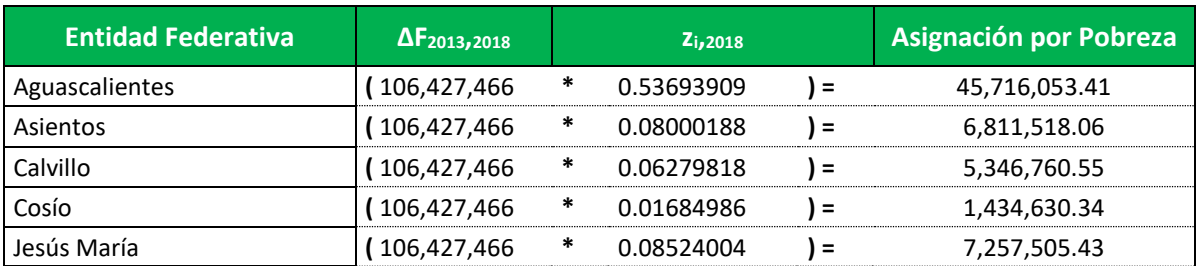

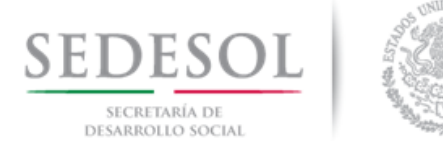

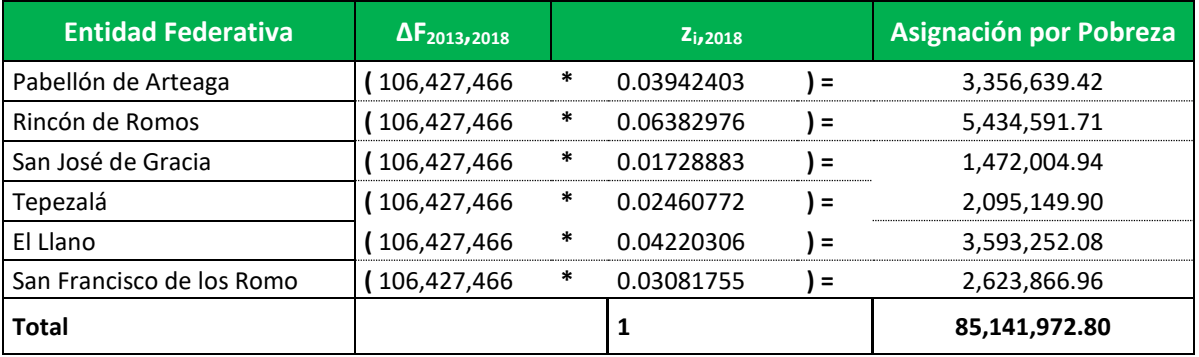

### **2. Asignación por Eficacia ei,2018**

#### **CUADRO 5**

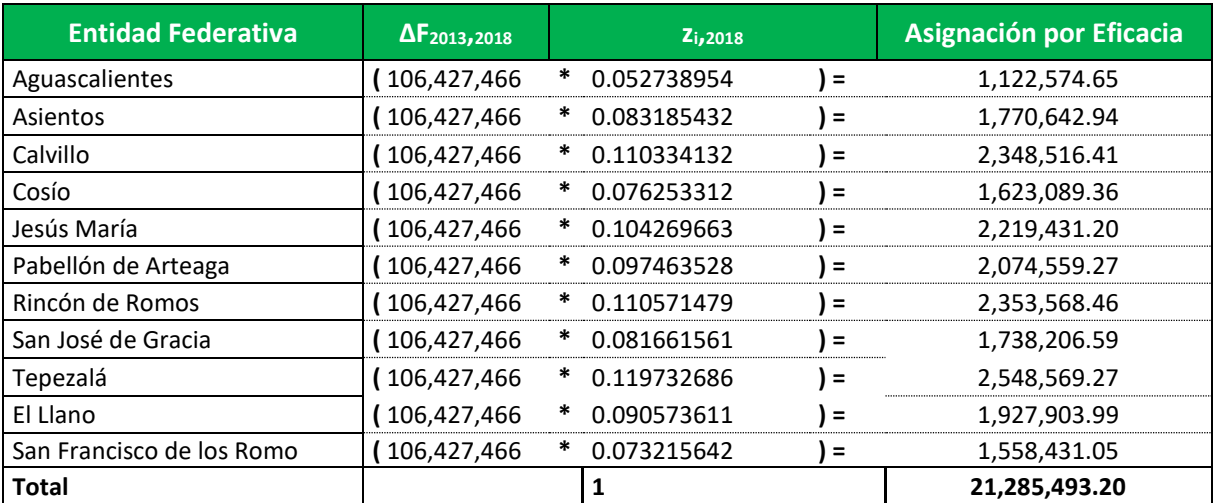

### **3. Calculando Asignación por Incremento FISMDF (Zi,2018 <sup>+</sup>ei,2018)**

#### **CUADRO 6**

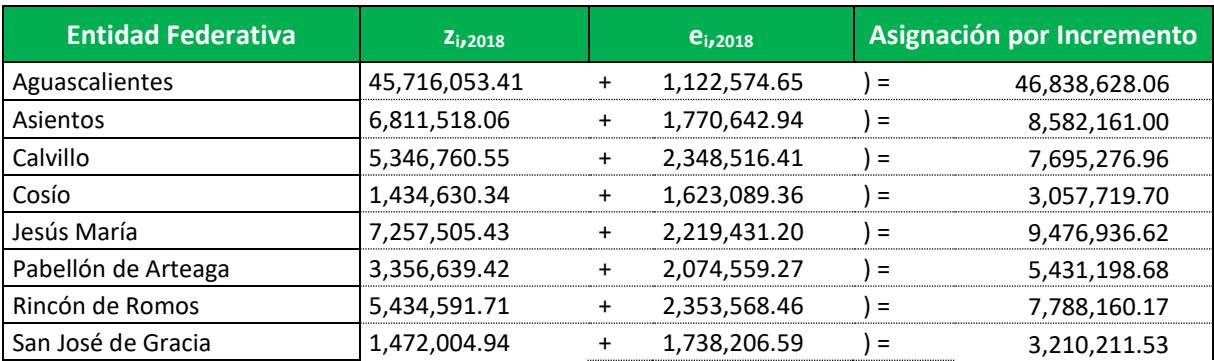

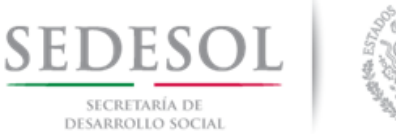

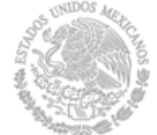

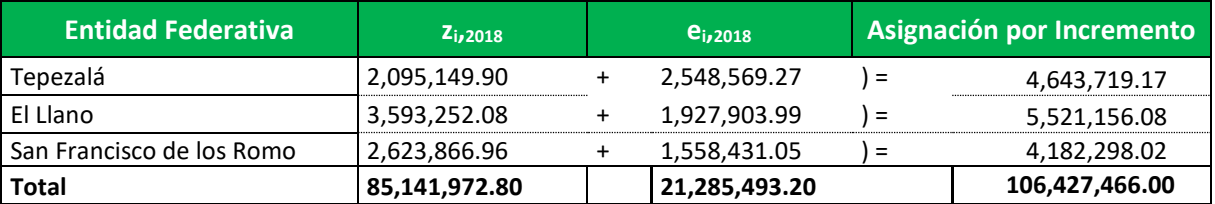

### **Paso 7**

Obteniendo la Asignación Monetaria del Fondo para la Infraestructura Social Municipal y de las Demarcaciones Territoriales para el Estado de Aguascalientes (Línea basal 2013 + Asignación por Incremento FISMDF).

#### **CUADRO 7**

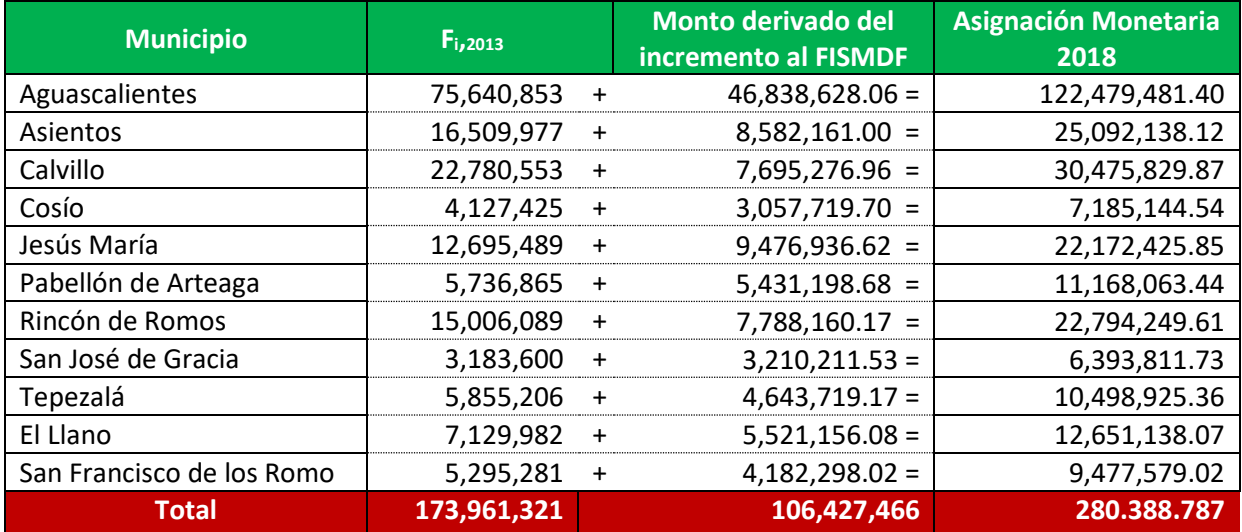